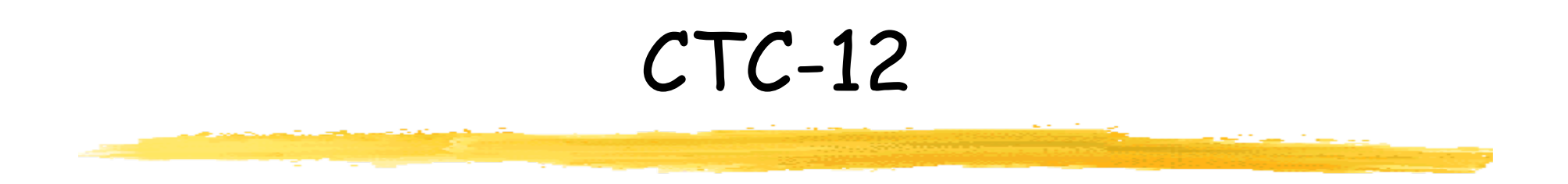

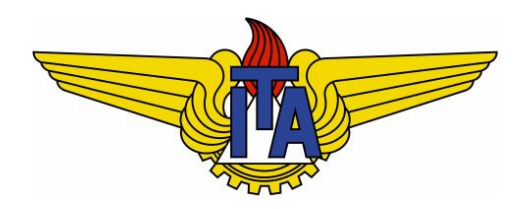

# Projeto e Análise de Algoritmos

**Carlos Alberto Alonso Sanches**

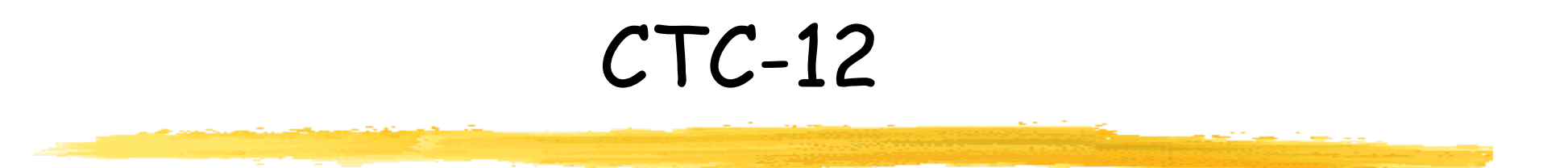

# 8) Algoritmos em grafos

Tarjan e similares

# Em profundidade (depth-first search)

- <sup>n</sup> Tática: enquanto for possível, aprofundar-se no grafo; quando não for mais possível, recuar um nível.
- <sup>n</sup> Exemplo (supomos armazenamento em ordem crescente):

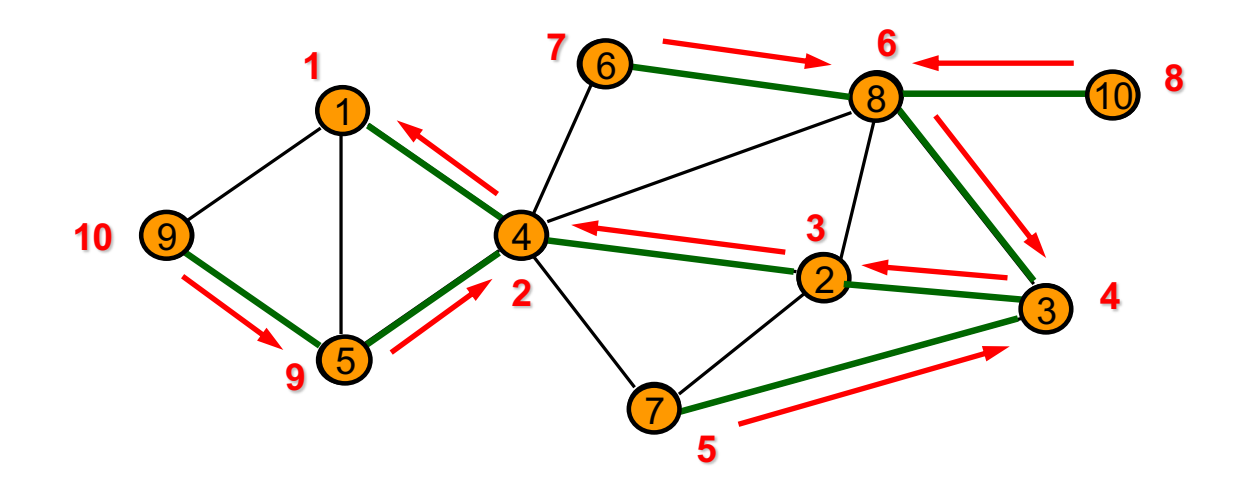

<sup>n</sup> A exploração em profundidade possibilita a resolução eficiente de diversos problemas, como veremos adiante.

#### Versão recursiva

```
int cont = 0;
desmarcar todos os vértices;
DFS(s) {
    marcar s;
    expl[s] = ++cont;
    // explorando s
    for \langle s, v \rangle \in E {
         if v está desmarcado
               DFS(v);
     }
}
```
<sup>n</sup> Analogamente à exploração em largura, a complexidade de tempo também é Θ(n+m).

## Exemplo

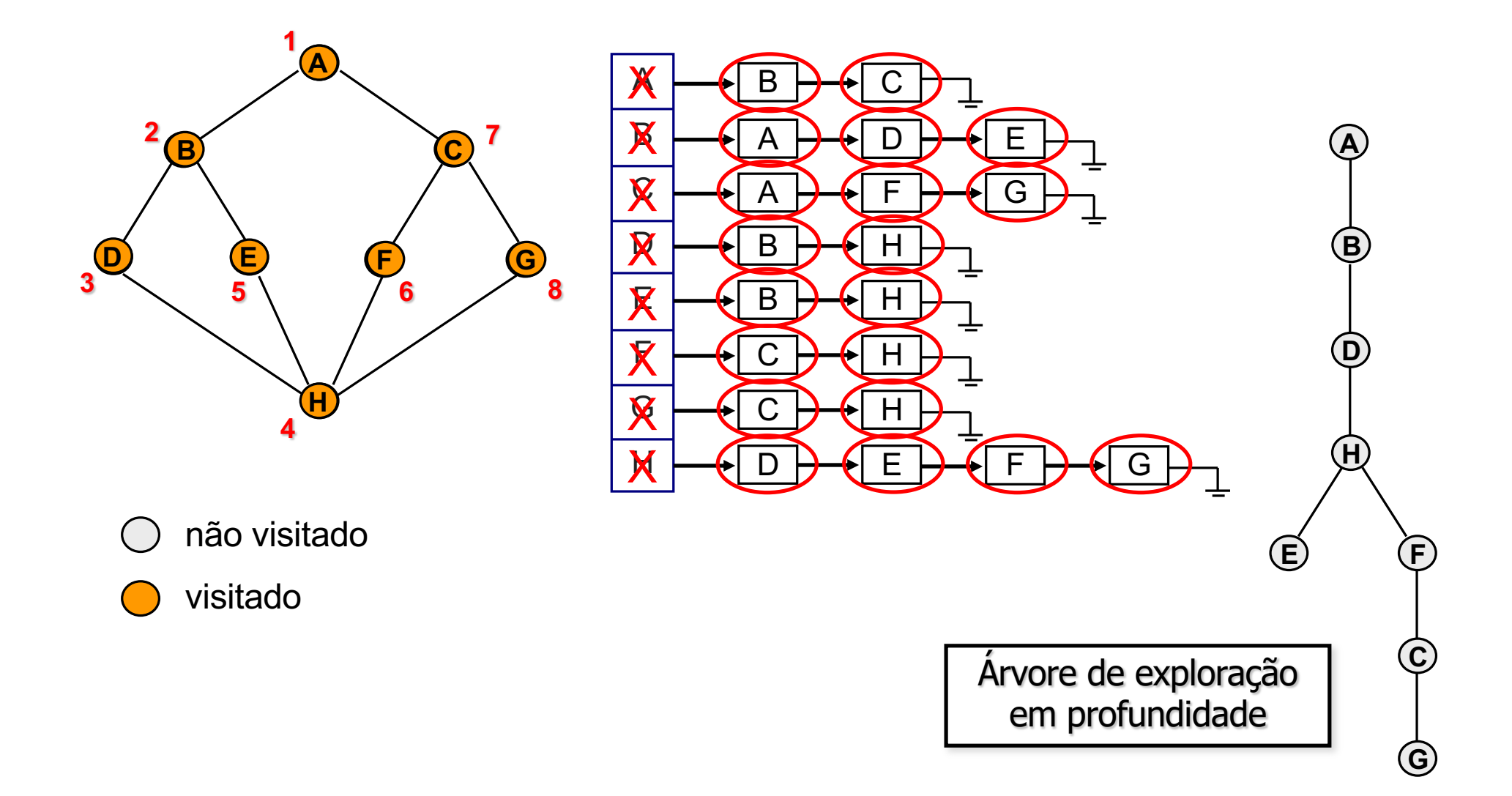

## Versão iterativa

```
DFS(s) {
   desmarcar todos os vértices; 
   stack P; 
   int cont = 0;
   marcar s; 
   push(P,s);
   while (!isEmpty(P)) {
         curr = top(P);
         pop(P);
         expl[curr] = ++cont;
         // explorando curr
         for \langle \text{curr}, \text{v} \rangle \in E {
              if v está desmarcado {
                  marcar v;
                  push(P,v);
               }
          }
    }
}
```
Pequena diferença em relação à versão recursiva: inicialmente, marca e empilha os vértices vizinhos; depois, numera-os à medida que são desempilhados

A ordem de empilhamento é diferente da versão recursiva: gerará outra árvore de exploração!

# Exploração em profundidade (digrafos)

**int cont;**

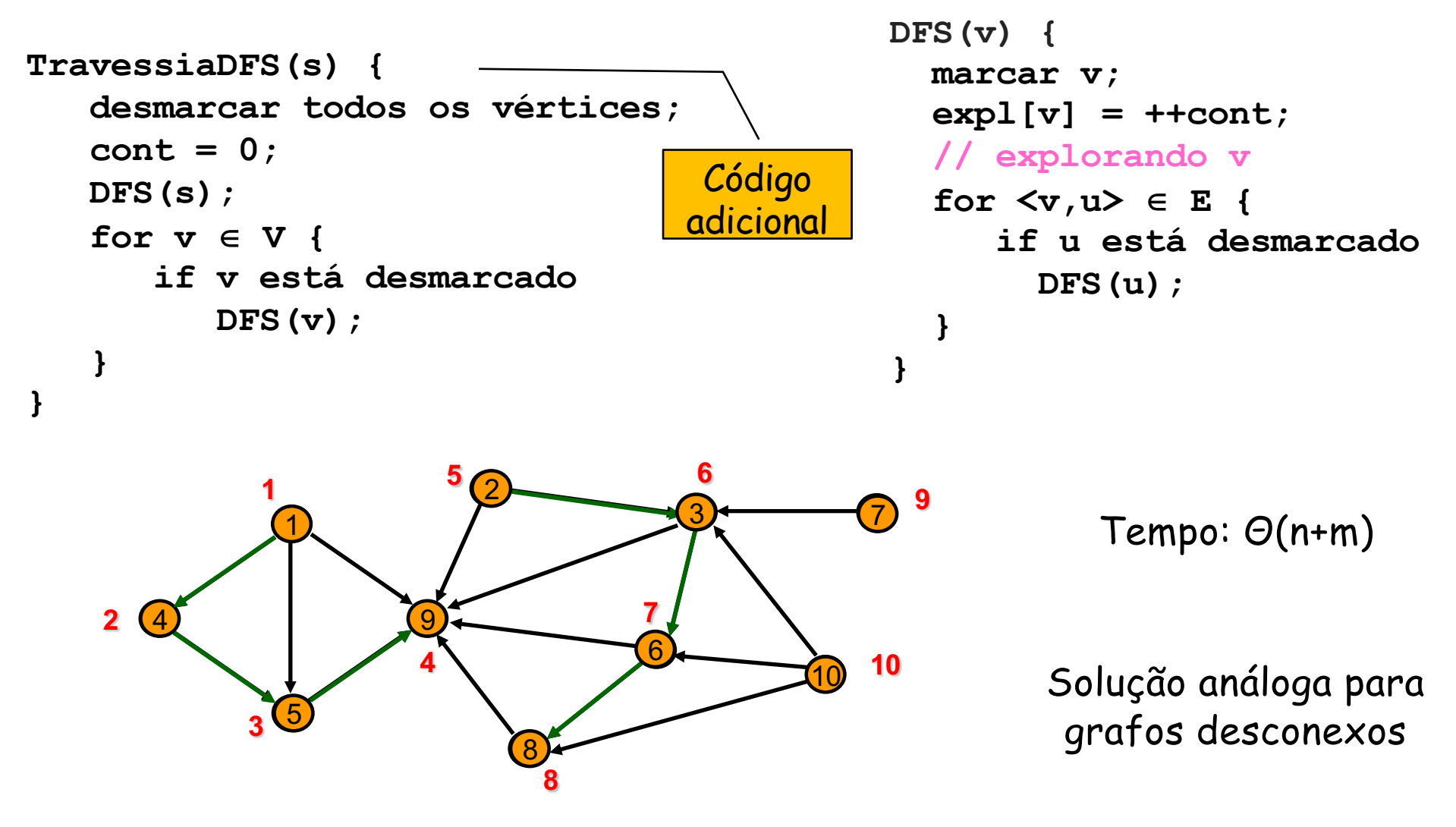

# Ideia de Tarjan (1972)

- **Durante a exploração em profundidade de um** digrafo, numerar seus vértices de acordo com o início e o término dessa exploração.
- **As diferentes situações permitem estabelecer uma** classificação dos arcos.

# Exemplo

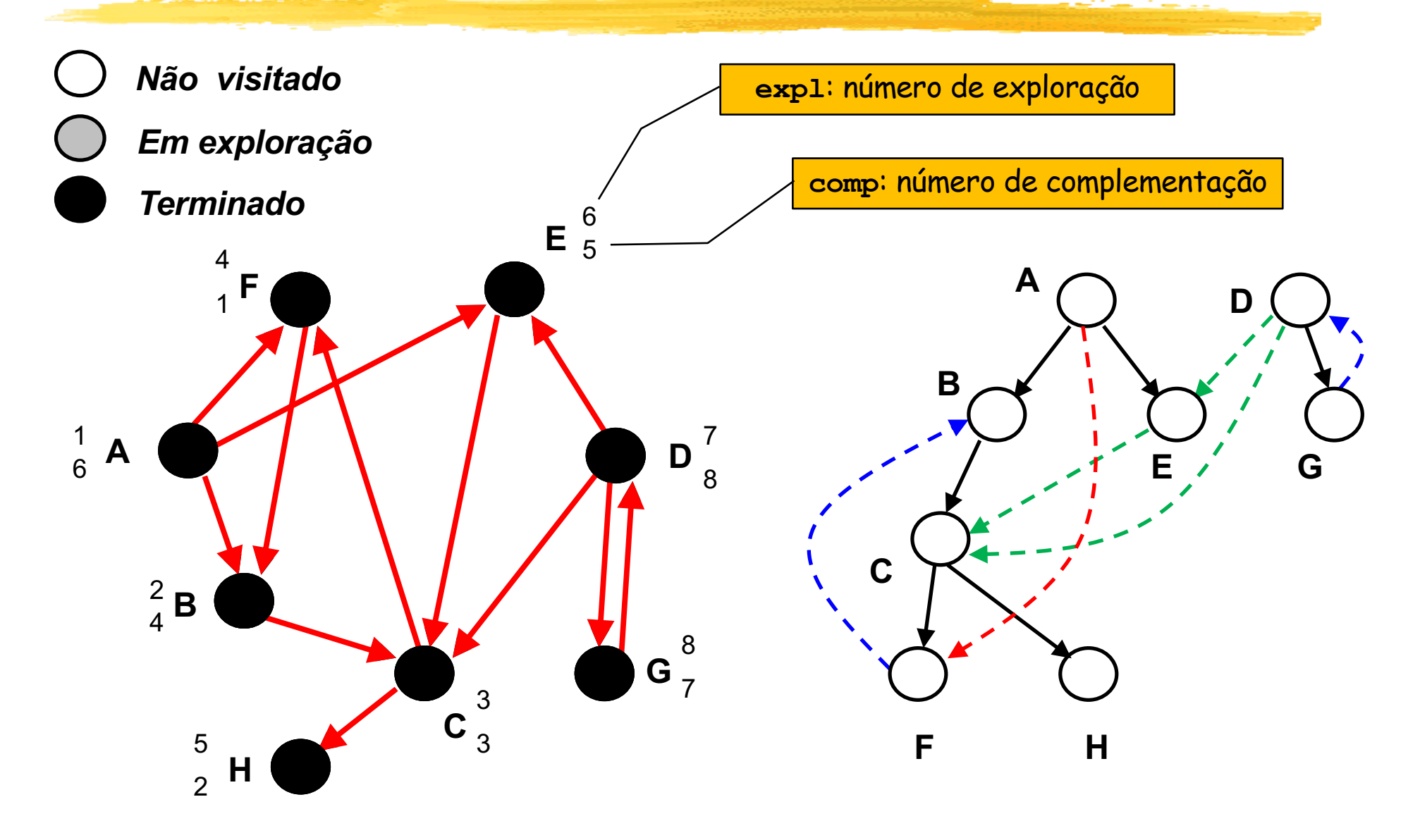

## Classificação dos arcos

<sup>n</sup> Classificação do arco <v,u>:

- **n Árvore (T): u ainda não havia sido** explorado, e será filho de v em T (**expl[u]=0**)
- **Retorno (B): u é antecessor de v em** T, pois começou antes de v e ainda está em exploração (**expl[u]<expl[v]**  e **comp[u]=0** )
- **E** Cruzamento (C): u está em outra árvore ou sub -árvore, pois começou antes de v e já foi explorado (**expl[u]<expl[v]** <sup>e</sup> **comp[u]>0** )
- **Avanço (F): u é descendente de v** em T, pois começou depois de v e já foi explorado (**expl[u]>expl[v]** e **comp[u]>0** )

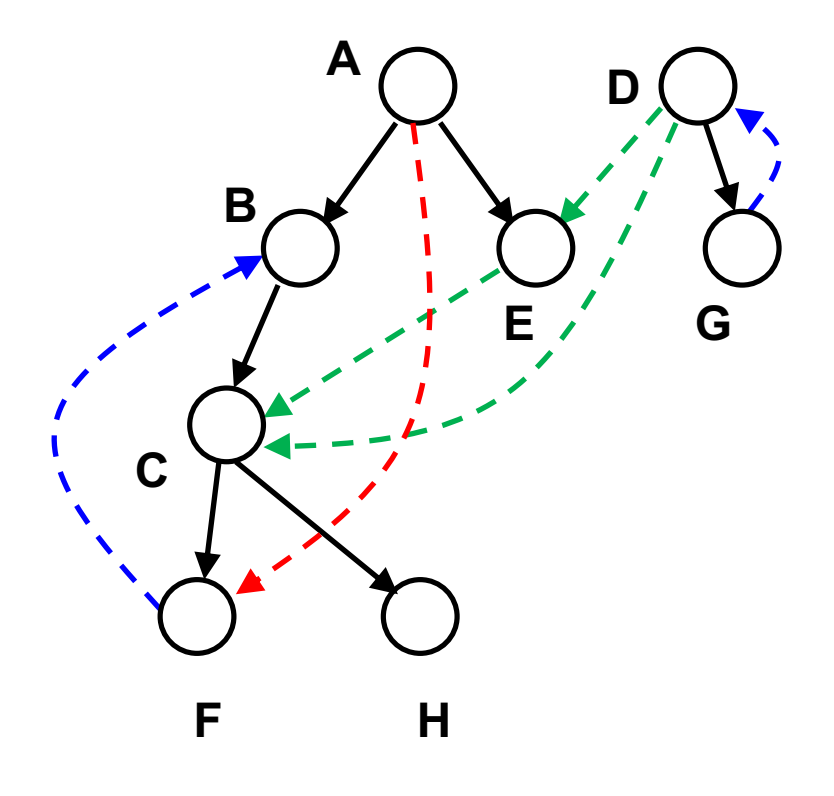

# Algoritmo de Tarjan

```
Tarjan(G) {
  int ce = 0;
  int cc = 0;
  for v \in V {
       expl[v] = 0;
       comp[v] = 0;}
  for v \in Vif (expl[v] == 0)
           DFST(v);
}
                                  DFST(v) {
                                       exp1[v] = ++ce;for \langle v, u \rangle \in Eif (expl[u] == 0) {
                                                   \tt{tipo}[\lt v, u)] = T;
                                                   DFST(u);
                                           }
                                           else if (expl[u] > expl[v])
                                                      \textrm{tipo}[\langle v, u \rangle] = F;else if (comp[u] > 0)
                                                            tipo[<v,u>] = C;
                                                       else \tt{tipo}[\lt v, u>] = B;
                                       comp[v] = ++cc;}
```
Complexidade de tempo: Θ(n+m)

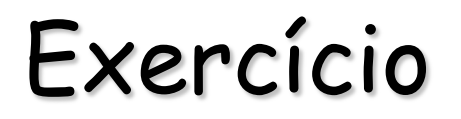

**n** Considere um grafo não orientado, sem laços e sem arestas repetidas. Se aplicarmos nele o algoritmo de Tarjan, somente haverá arestas de árvore e de retorno.

**n** Por que neste caso não existem arestas de avanço e de cruzamento?

## Teste de aciclicidade

- **Em certas aplicações, uma tarefa importante é o** reconhecimento de um digrafo acíclico (conhecido como DAG).
	- <sup>n</sup> Alguns exemplos: ordenação topológica ("temporização entre os vértices), fluxo máximo, dependência de dados, otimização de rotas, otimização de circuitos digitais, etc.
- <sup>n</sup> A exploração em profundidade pode nos dar a solução desse problema em tempo O(n+m).
- <sup>n</sup> Concretamente, basta uma variação do algoritmo de Tarjan: se um arco de retorno for encontrado durante a exploração, então o digrafo será cíclico.

```
Aciclicidade(G) {
   stack P;
   bool aciclico = true;
   int ce = 0;
   int cc = 0;
   for v \in V {
        expl[v] = 0;
        comp[v] = 0;}
   for v \in Vif (expl[v] == 0)
         DFSA(v);
   if (aciclico)
       digrafo é acíclico
   else
       digrafo é cíclico
}
```

```
DFSA(v) {
    exp1[v] = ++ce;push(P,v);
    for \langle v, u \rangle \in Eif (expl[u] == 0)
           DFSA(u);
       else 
           if (expl[u]<expl[v] 
                     && comp[u]==0) {
                aciclico = false; 
                // ciclo está em P
                // desde o topo até u
                stop;
           }
    pop(P);
    comp[v] = ++cc;Arco de 
                                retorno
```
**}**

# Ordenação topológica

- Uma ordenação topológica de um digrafo G=(V,E) corresponde a uma bijeção f:  $V \rightarrow \{1,2, ..., n\}$  tal que, para todo arco  $(u,v) \in E$ ,  $f(u) \cdot f(v)$ .
- <sup>n</sup> Em outras palavras, deseja-se numerar os vértices de tal modo que, se houver em G um caminho de u até v, então o número de u será menor que o de v.
- <sup>n</sup> É possível provar que um digrafo G admite uma ordenação topológica se e somente se for acíclico.
- <sup>n</sup> Se os vértices forem alinhados de acordo com uma ordenação topológica, todos os arcos terão uma mesma direção.
- <sup>n</sup> Alguns exemplos de aplicação: cálculos de fórmulas em planilhas, gerenciamento de tarefas em um projeto (diagramas PERT/CPM), ordem de compilação dos arquivos fontes, resolução de conflitos em bancos de dados, sequência de entregas em redes de transportes, etc.

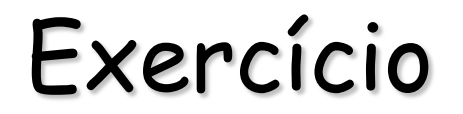

<sup>n</sup> Encontre uma ordenação topológica para os digrafos abaixo.

Dica: utilize os graus de entrada dos vértices.

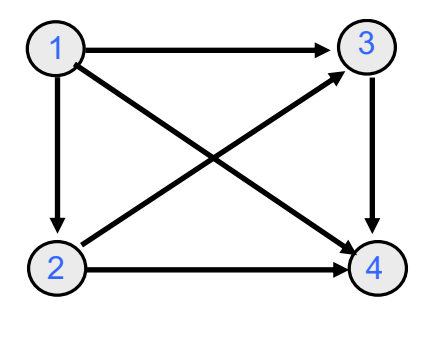

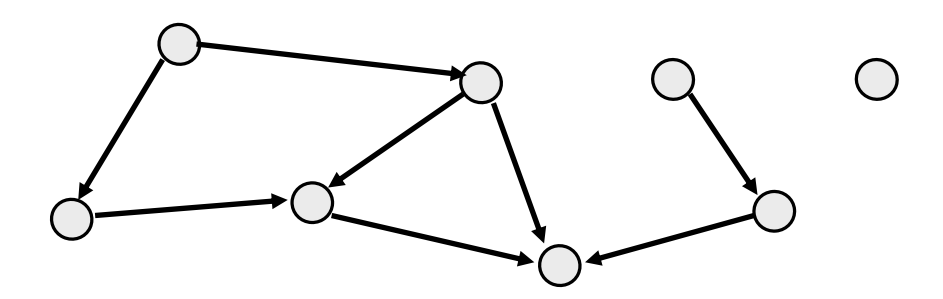

Uma única ordenação Mais de uma ordenação

## Através dos graus de entrada

- <sup>n</sup> Calcular o grau de entrada de todos os vértices.
- **E** Começar com o conjunto de vértices que têm grau de entrada nulo.
- <sup>n</sup> Para cada um desses vértices, dar um numeração baixa, eliminá-los do conjunto e descontá-los nos graus de entrada dos seus sucessores. Se algum desses sucessores passar a ter grau de entrada nulo, incluí-lo no conjunto.
- <sup>n</sup> A execução termina quando esse conjunto se torna vazio.

```
TopSort() {
   counter = 0;
   for v \in Vcalcular indegree(v);
   queue q;
   for v \in Vif (indegree(v) == 0) q.enqueue(v);
   while (!q.isEmpty()) {
       v = q.dequeue();
       f[v] = ++counter;
       for \langle v, w \rangle \in Eif(--indegree(w) == 0) q.enqueue(w);
   }
   if (counter != n) print("Grafo é cíclico");
}
```
n Ao invés de fila, poderia ser utilizada uma pilha?

## Através da exploração em profundidade

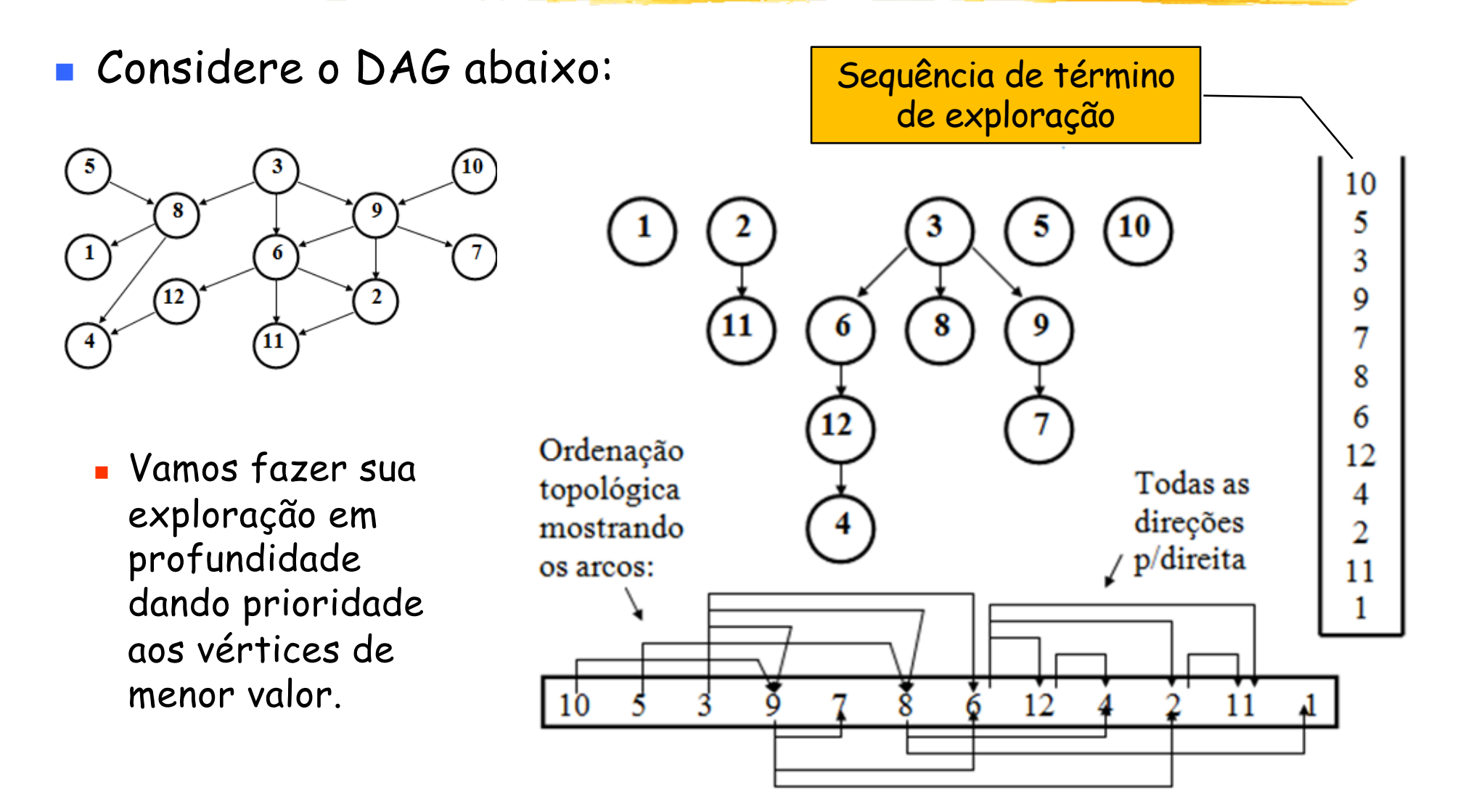

```
OrdemTopol(G) {
   // supõe digrafo acíclico
   int ce = 0;
   int cc = 0;
   for v \in V {
       expl[v] = 0;
       comp[v] = 0;
   }
   for v \in Vif (expl[v] == 0) 
          DFSOT(v);
   for v \in Vf[v] = n - comp[v]+1;}
                                             DFSOT(v) {
                                                  expl[v] = ++ce;
                                                  for \langle v, u \rangle \in Eif (expl[u] == 0)
                                                         DFSOT(u);
                                                  comp[v] = ++cc;}
                                              Usando uma pilha, seria 
                                               possível imprimir os 
                                               vértices já na ordem 
                                                topológica. Como?
```
Complexidade de tempo: Θ(n+m)

# Grafos bipartidos ou bicoloridos

**Nomou de la construcción de la construcción de la construcción de la construcción de la construcción de la construcción de la construcción de la construcción de la construcción de la construcción de la construcción de la** podem ser particionados em dois subconjuntos  $V_1$  e  $V_2$  tais que qualquer aresta de G possui uma extremidade em  $V_1$  e outra em  $V_2$ .

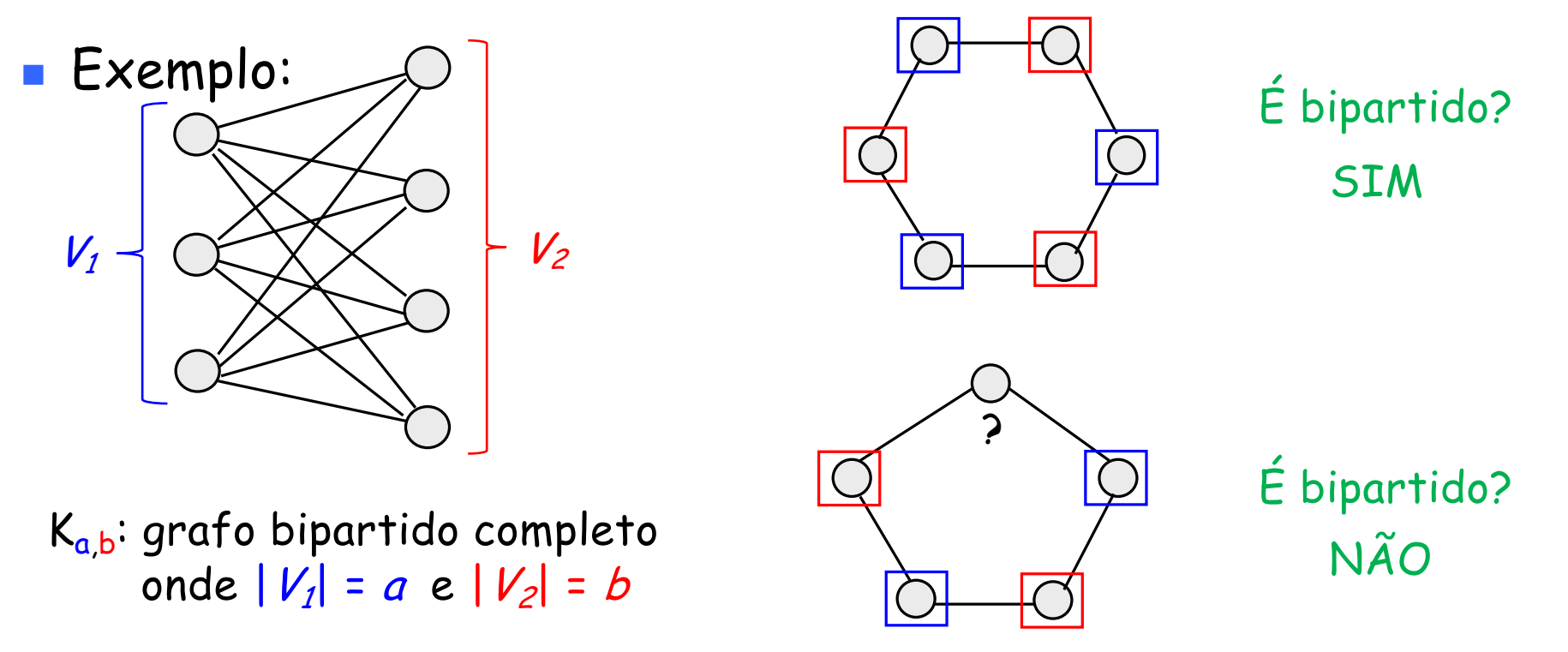

# Bipartição (ou bicoloração) de vértices

- <sup>n</sup> Um grafo G é bipartido (ou bicolorido) quando existe uma bipartição de seus vértices em subconjuntos disjuntos  $V_1$  e  $V_2$  tais que qualquer aresta de G possui uma extremidade em  $V_1$  e outra em  $V_2$ .
- **Exemplo:**

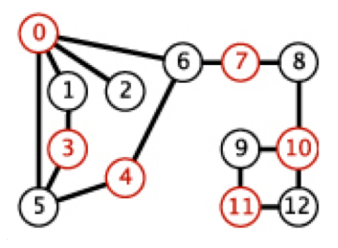

 $V_1 = \{0, 3, 4, 7, 10, 11\}$ 

 $V_2 = \{1, 2, 5, 6, 8, 9, 12\}$ 

- <sup>n</sup> É possível demonstrar que um grafo admite bipartição se e somente se não tiver ciclos de tamanho ímpar.
- <sup>n</sup> Alguns exemplos de aplicação: otimização do tráfego em redes de comunicação, agendamento de horários ou recursos, detecção de comunidades em redes sociais, otimização em cadeias de suprimentos (melhores parceiros), etc.
- <sup>n</sup> Uma simples variação no algoritmo de exploração em profundidade permite encontrar uma bipartição de um grafo, se existir.
- <sup>n</sup> O algoritmo a seguir produz uma bipartição (atribui "1" ou "2" ao número de exploração de cada vértice) ou informa que o grafo não pode ser bipartido.

Ambos pseudocódigos retornam 0 se não existir bipartição

```
TarjanBP(G) {
   for v \in Vexpl[v] = 0;
   for v \in Vif (exp1[v] == 0)if (DFSBP(v, 2) == 0)return 0;
   return 1;
}
                                    DFSBP(v,color) {
                                        c = (color % 2) + 1;
                                        expl[v] = c; // troca cor 
                                        for \langle v, u \rangle \in Eif (expl[u] == 0) {
                                               if (DFSBP(u,c) == 0)
                                                    return 0; }
                                            else if (expl[u] == c)
                                                      return 0;
                                        return 1;
                                    }
```
Complexidade de tempo: Θ(n+m)

#### Componentes conexas

- **Em um grafo, dizemos que dois vértices**  $v e u$  **estão** conectados entre si se houver um caminho entre eles.
- <u>• Componentes conexas</u> são subconjuntos maximais de vértices conectados entre si.
- **I** Um grafo conexo possui uma única componente conexa, ou seja, todos seus vértices estão conectados entre si.
- <sup>n</sup> Exemplo:

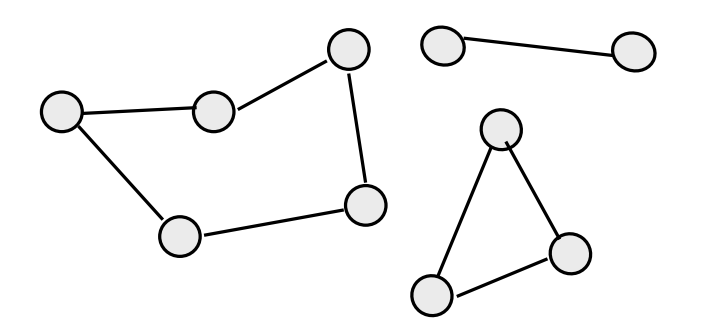

Grafo com 3 componentes conexas

## Componentes fortemente conexas

- **Em um digrafo, dois vértices**  $v_i$  **e**  $v_j$  **estão conectados entre si se existem** caminhos de  $v_i$  a  $v_j$  e de  $v_j$  a  $v_i$ . Desse modo, surge analogamente o conceito de componente fortemente conexa (CFC).
- **Exemplos:**

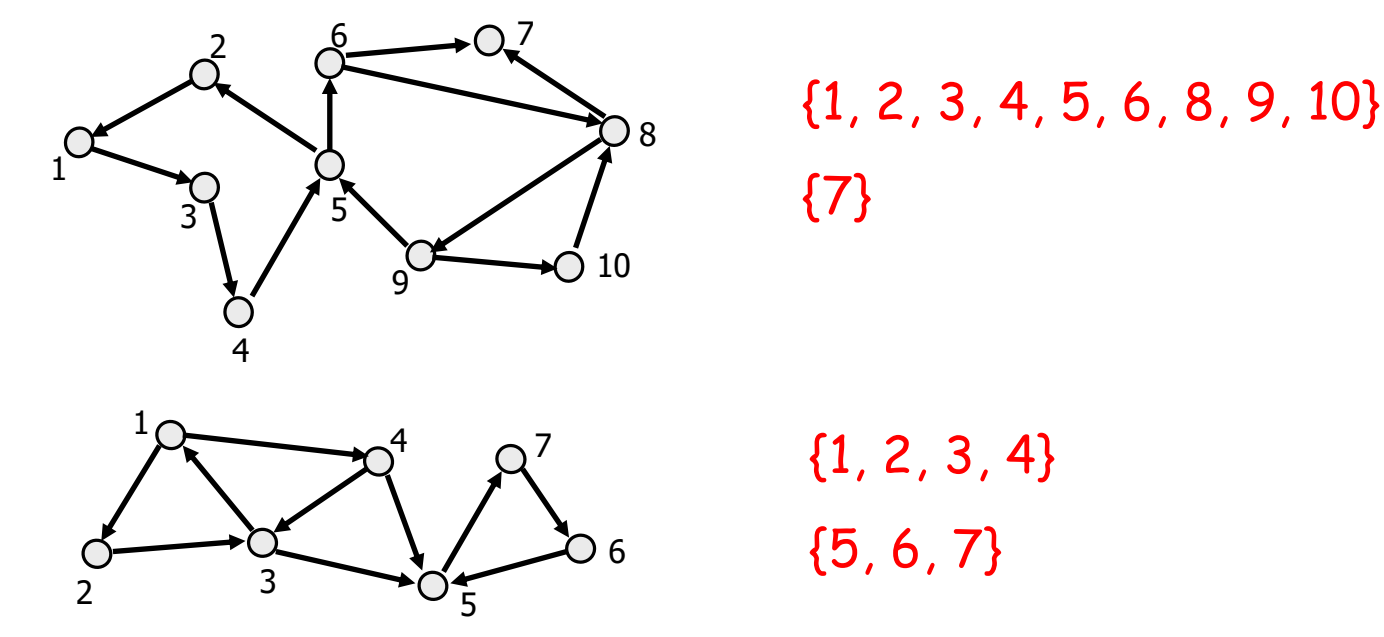

- É possível criar um digrafo acíclico (DAG) considerando cada CFC como um vértice e mantendo os arcos incidentes em CFCs distintas.
- <sup>n</sup> Alguns exemplos de aplicação: possibilitar uma ordenação topológica, paralelização de laços, resolução de conflitos de concorrência, etc.

# Componentes fortemente conexas (SCC)

- <sup>n</sup> É possível encontrar as componentes fortemente conexas de um digrafo através de uma variante do algoritmo de Tarjan.
- n Ideia:
	- <sup>n</sup> Considere a árvore T de exploração em profundidade e a numeração expl[v] para cada  $v \in V$ .
	- <sup>n</sup> Os vértices que estão em exploração são empilhados (permanecerão nessa pilha até que seja encontrada a sua componente conexa).
	- <sup>n</sup> Cada vértice v guardará CFC[v], que é o menor número de exploração entre os vértices na pilha que atingir durante sua exploração. Desse modo, ficará automaticamente associado a uma componente conexa.
	- <sup>n</sup> Quando a exploração do vértice v terminar, se expl[v] = CFC[v] então todos os vértices na pilha (desde o topo até v) pertencem a uma mesma componente, e podem ser desempilhados.

# Exemplo

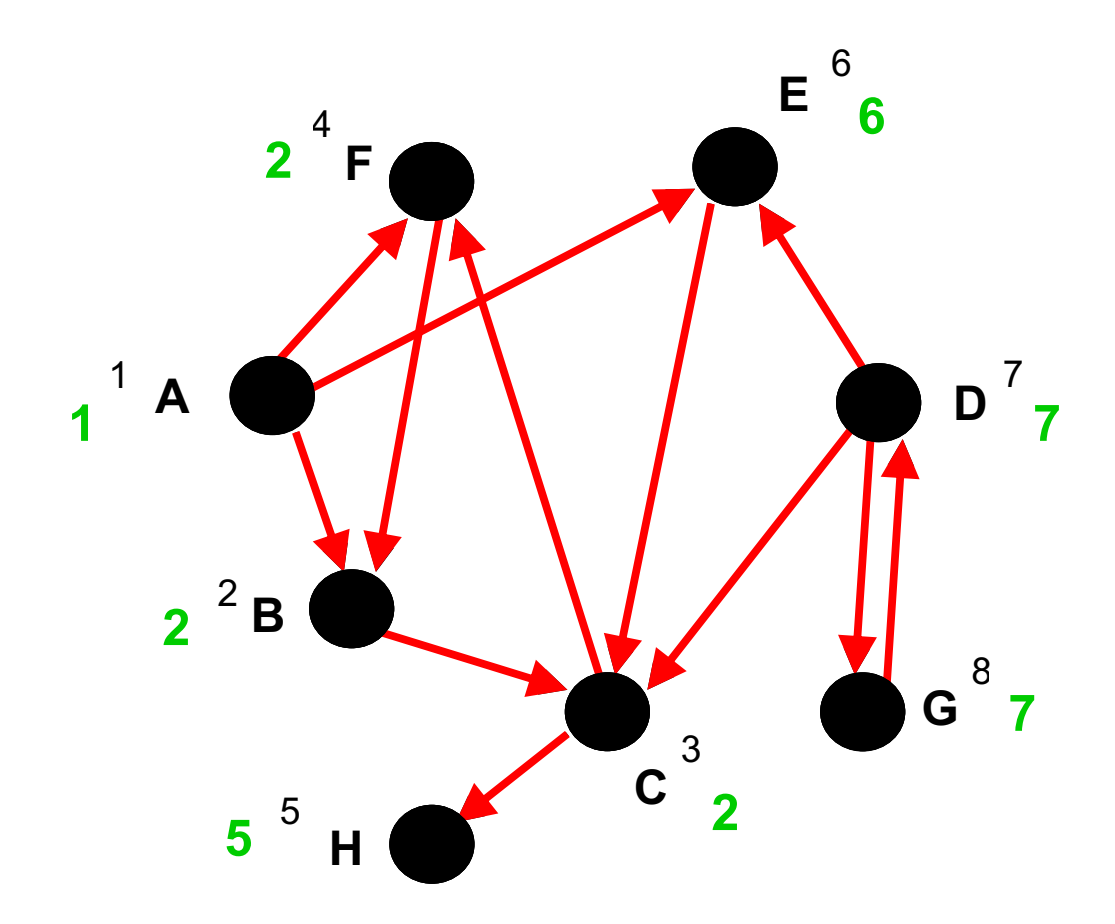

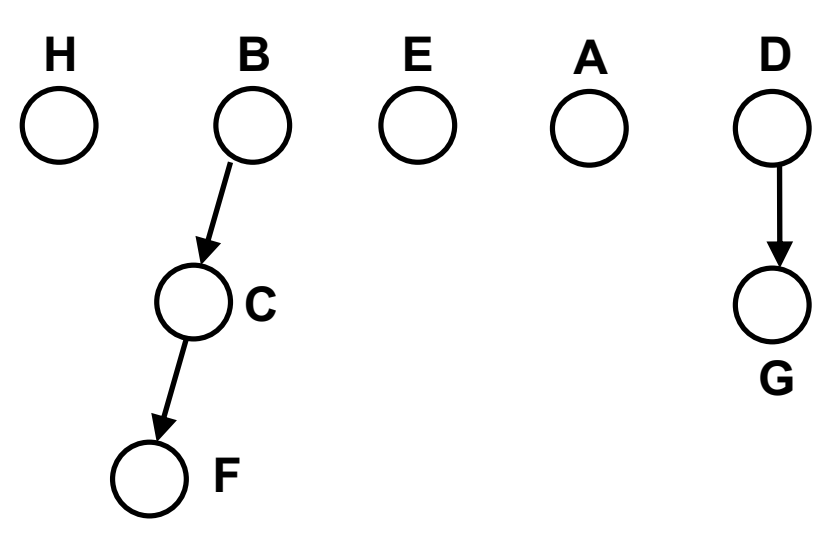

- **n** Importante: nem todos os vértices de uma mesma componente terminam com o mesmo valor de CFC.
- **Exemplo: acrescente um arco** <C,A> nesse mesmo digrafo, e visite <C,F> antes.

```
TarjanCFC(G) {
  stack P;
  int ce = 0;
  for v \in Vexpl[v] = 0;
  for v \in Vif (expl[v] == 0)
         DFSCFC(v);
}
```

```
DFSCFC(v) {
   exp1[v] = ++ce;push(P,v);
   CFC[v] = expl[v];
   for \langle v, u \rangle \in Eif (expl[u] == 0) {
          DFSCFC(u); 
          CFC[v] = min{CFC[v], CFC[u]},}
       else if (u \in P)CFC[v] = min{CFC[v], exp1[u]};if (CFC[v] == expl[v])
        do {
           x = top(P);
           pop(P);
        } while (x != v);
} 
                                       Arco de 
                                        árvore
                                 Teste em tempo 
                                  constante com 
                                  vetor de flags
```
Complexidade de tempo: Θ(n+m)

## Vértices e arestas de corte

- **Em um grafo G,**  $u \in V$  **é chamado de <u>vértice de corte</u> (ou ponto de articulação)** se a sua remoção desconecta G.
- **Exemplo:**

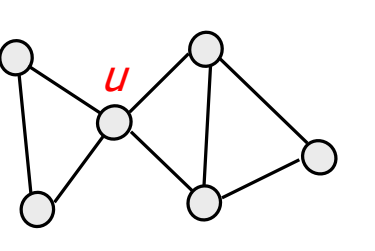

- <sup>n</sup> Se uma componente conexa de um grafo não possui vértices de corte, ela é chamada de componente biconexa.
- <sup>n</sup> Analogamente, uma aresta e, cuja remoção ocasiona a desconexão do grafo, recebe o nome de ponte (ou aresta de corte).
- **Exemplo:**

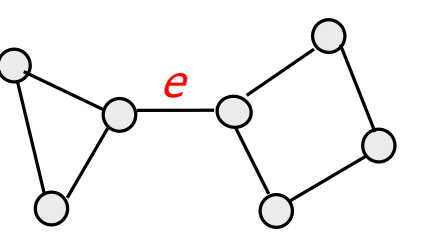

<sup>n</sup> A aplicação mais evidente deste algoritmo é detectar vulnerabilidades em redes de transmissão.

## Vértices de corte

<sup>n</sup> Uma variante do algoritmo de Tarjan pode encontrar os vértices de corte (ou pontos de articulação) de um grafo G=(V,E) conexo não-orientado, sem laços ou arestas repetidas.

> Desse modo, se fizéssemos uma exploração em profundidade a partir de cada vértice do grafo, poderíamos identificar todos os vértices de corte (no entanto, há outra solução mais eficiente)

#### <sup>n</sup> Ideia:

- <sup>n</sup> Considere a árvore T de exploração em profundidade e a numeração expl[v] para cada  $v \in V$ .
- <sup>n</sup> **Raiz:** será vértice de corte se tiver pelo menos dois filhos em T.
- <sup>n</sup> **Demais vértices**:
	- <sup>n</sup> v será vértice de corte se tiver algum filho sem retorno para nenhum dos ancestrais de v.
	- $\bullet$  É calculado m[v] = mín{ expl[v], expl[x] }, onde x é um vértice que v (ou um de seus descendentes) atinge em T através de uma única aresta de retorno.
	- n Portanto, v será vértice de corte se tiver algum filho u tal que m[u] ≥ expl[v].

## Exemplo

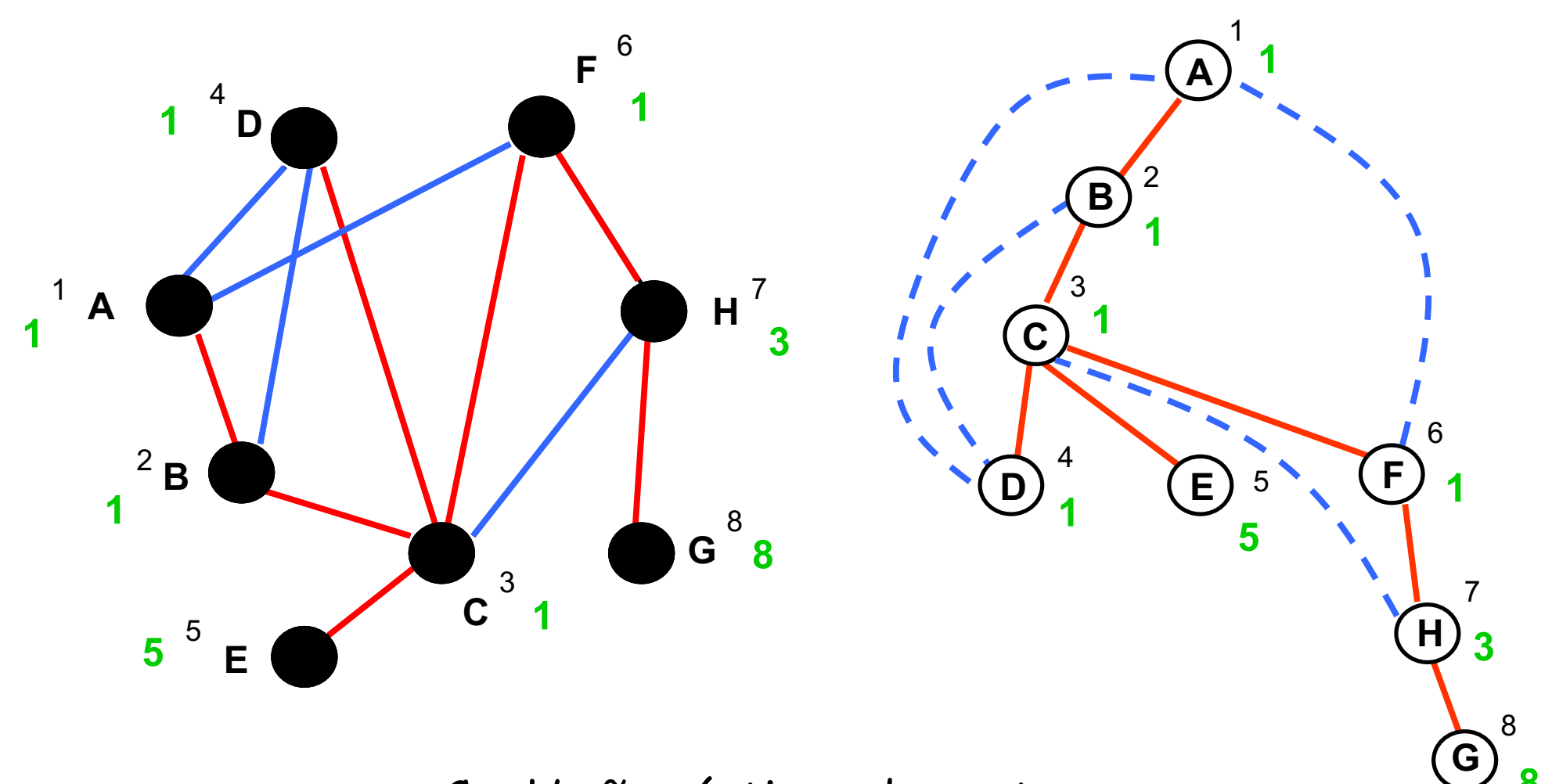

C e H são vértices de corte **1988** 

```
TarjanVC(r) {
  // válido se for conexo e
  // não tiver laços ou
  // arestas repetidas
  int ce = 0;
  for v \in V {
     expl[v] = 0;
     pai[v] = null;nfilhos[v] = 0;
     VC[v] = false;
  }
  DFSVC(r);
  for v \in V-[r] {
     p = \text{pair}[v];
     VC[p] = VC[p] | | (m[v] \ge exp1[p]);}
  VC[r] = (nfilhos[r] > 1);for v \in Vif (VC[v]) v é vértice de corte;
}
                                            DFSVC(v) {
                                              expl[v] = ++ce;
                                              m[v] = exp[l[v];for \langle v, u \rangle \in Eif (expl[u] == 0) {
                                                   pai[u] = v;
                                                   nfilhos[v]++;
                                                  DFSVC(u);
                                                  m[v] = min{m[v], m[u]};
                                                 }
                                                else // arestas de retorno
                                                  if(u != pai[v]) 
                                                   m[v] = min{m[v], expl[u]};
                                            } 
                                               Complexidade de tempo: Θ(n+m)
                            Trata as arestas de 
                            retorno, tanto na ida 
                               como na volta
```
#### Arestas de corte

<sup>n</sup> A identificação das arestas de corte (ou pontes) é realizada de maneira semelhante:

- <sup>n</sup> Encontrar uma árvore de exploração T, calculando as mesmas numerações expl e m para os vértices.
- <sup>n</sup> É fácil constatar que nenhuma aresta de retorno dessa exploração pode ser de corte.
- <sup>n</sup> Uma aresta <v,u> є T será de corte se m[u] = expl[u].

#### No exemplo anterior

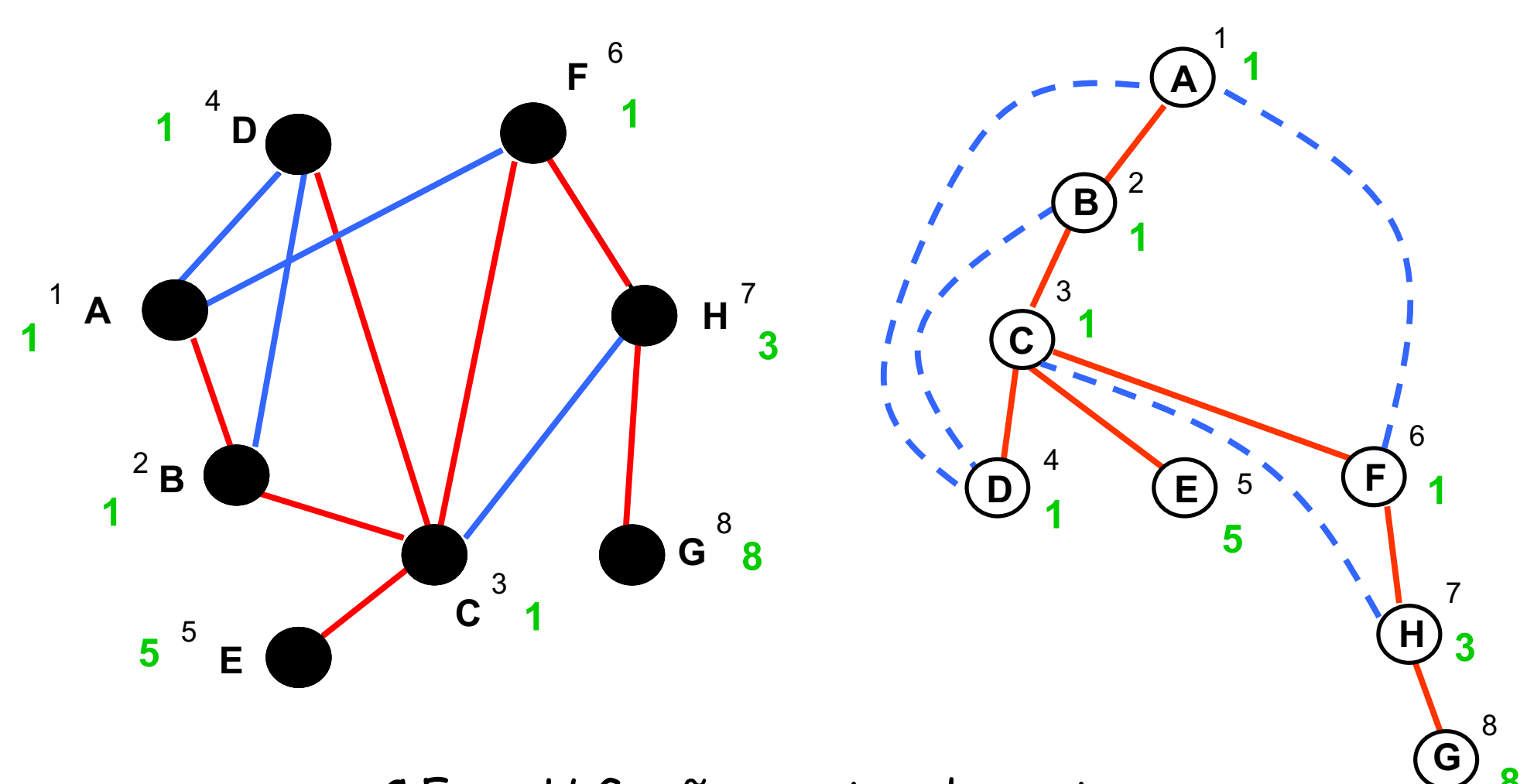

<C,E> e <H,G> são arestas de corte **<sup>8</sup>**

```
TarjanAC(r) {
  // válido se for conexo e
  // não tiver laços ou
  // arestas repetidas
  int ce = 0;
  for v \in V {
     expl[v] = 0;
     pai[v] = null;}
 DFSAC(r);
}
```

```
DFSAC(v) {
  exp1[v] = ++ce;m[v] = exp[l[v];for \langle v, u \rangle \in Eif (expl[u] == 0) {
      pai[u] = v;
      DFSAC(u);
      m[v] = min{m[v], m[u]};if (m[u] == exp1[u])<v,u> é aresta de corte;
    }
    else // arestas de retorno
     if(u != pai[v]) 
       m[v] = min{m[v], expl[u]};
}
```
Complexidade de tempo: Θ(n+m)